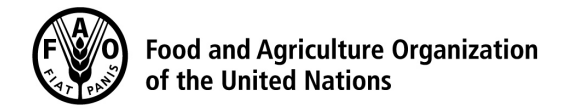

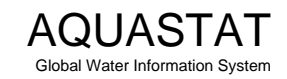

## **Computation of long-term annual renewable water resources (RWR) by country (in km³/year, average)**

**[Israel](http://www.fao.org/nr/water/aquastat/countries_regions/ISR/index.stm)**

| <b>Internal RWR</b>                           |                                           |                                                         |
|-----------------------------------------------|-------------------------------------------|---------------------------------------------------------|
| Precipitation (mm/year)                       | $[1]$<br>435                              |                                                         |
| Area of the country (1000 ha)                 | $[2]$<br>2 2 0 7                          |                                                         |
| Precipitation (km <sup>3</sup> /year)         | $[3]$<br>9.6<br>$=([1]/1000000)x([2]x10)$ |                                                         |
| Surface water: produced internally            | $[4]$<br>0.25                             |                                                         |
| Groundwater: produced internally              | $[5]$<br>0.5                              |                                                         |
| Overlap between surface water and groundwater | (a)<br>[6]<br>0                           |                                                         |
| Total internal renewable water resources      | $[7]$<br>$0.75$  =[4]+[5]-[6]             |                                                         |
| <b>External RWR</b>                           | Total                                     | Accounted                                               |
| Surface water                                 |                                           |                                                         |
| Surface water entering the country            | $0.305^{(b)}$                             |                                                         |
| Inflow not submitted to treaties              |                                           | [8]<br>0.305                                            |
| Inflow submitted to treaties                  |                                           | $\mathbf 0$                                             |
| Inflow secured through treaties               |                                           | $[9]$<br>$\mathbf 0$                                    |
| Flow in border rivers                         | $\mathbf 0$                               | $[10]$<br>0                                             |
| Accounted inflow                              |                                           | $[11]$<br>$0.305$ = [8] + [9] + [10]                    |
| Surface water leaving the country             | $\overline{0.015}$ <sup>(c)</sup>         |                                                         |
| Outflow not submitted to treaties             |                                           | 0.015                                                   |
| Outflow submitted to treaties                 |                                           | $\Omega$                                                |
| Outflow secured through treaties              |                                           | $[12]$<br>0                                             |
| Total external renewable surface water        |                                           | $[13]$<br>$\overline{0.305}$ = [11]-[12]                |
| Groundwater                                   |                                           |                                                         |
| Groundwater entering the country              | $\overline{0.725}$ <sup>(d)</sup>         | 0.725<br>$[14]$                                         |
| Groundwater leaving the country               | 0.025                                     | $0.025$ <sup>(e)</sup>                                  |
| Total external renewable water resources      |                                           | $1.03$  =[13]+[14]<br>$[15]$                            |
| <b>Total RWR</b>                              |                                           |                                                         |
| Surface water                                 |                                           | $[16]$<br>$\overline{0.555}$ = [4] + [13]               |
|                                               |                                           | $1.225$ <sup>=[5]+[14]</sup><br>$[17]$                  |
| Groundwater                                   |                                           |                                                         |
| Overlap between surface water and groundwater |                                           | $\exists$ (a)<br>[6]<br>$\Omega$                        |
| Total renewable water resources               |                                           | $=$ [16]+[17]-[6]<br>$[18]$<br>1.78                     |
| Dependency ratio (%)                          |                                           | =100*([11]+[14])<br>$[19]$<br>57.87<br>/([11]+[14]+[7]) |

Metadata:

(a) The overlap between surface water and groundwater is negligible.<br>(b) From Lebanon 0.16 (of which 0.138 from Hasbani); from the Syrian Arab Republic 0.125 (Golan); from West Bank 0.02<br>(c) To Gaza 0.015<br>(d) From the Syri